## **管理 RAID**

## **RAID**

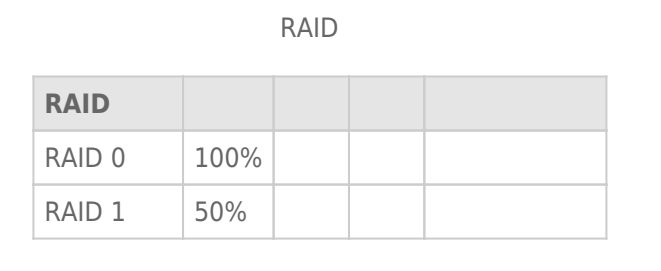

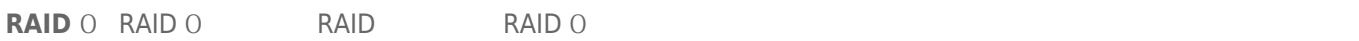

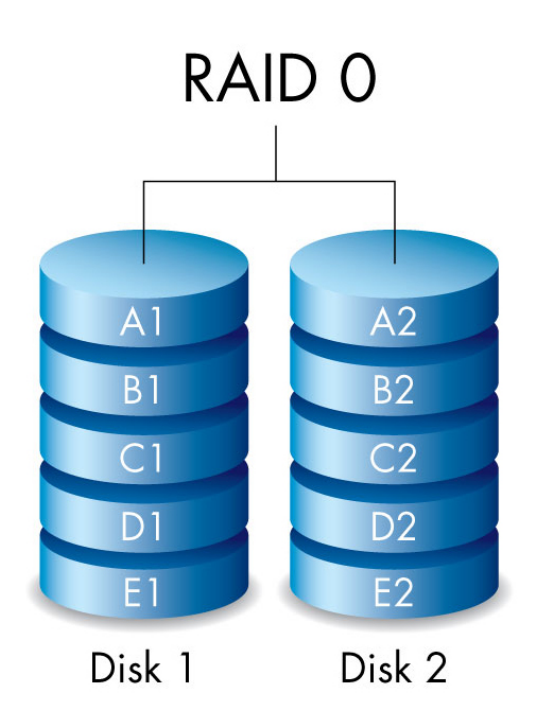

**RAID 1:** RAID **1** 

 $RAID$  0  $RAID$  1  $RAID$  1  $S0\%$ 

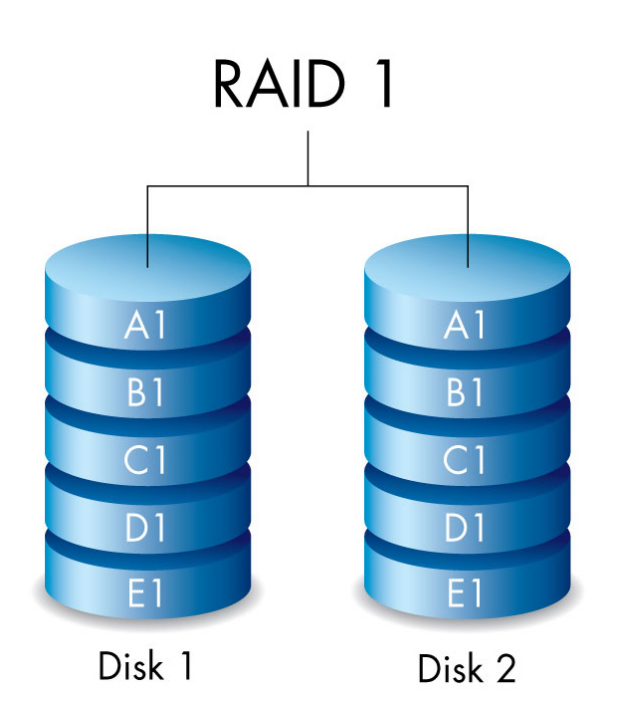

## **RAID**

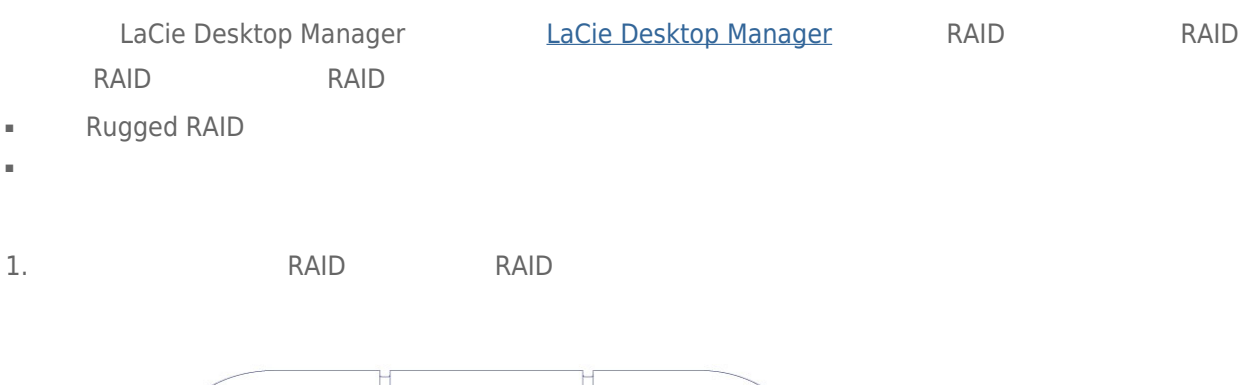

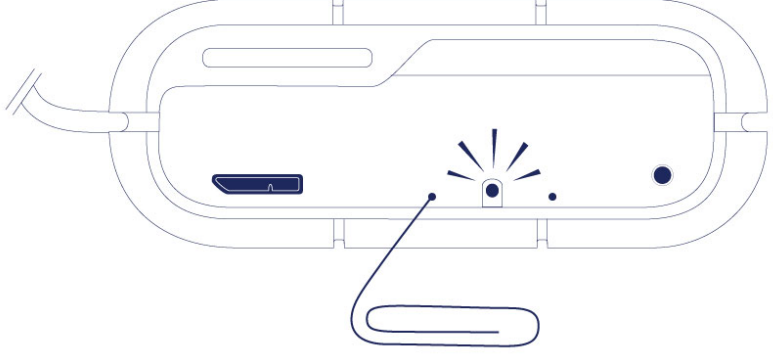

- 2. RAID LED
	- $\blacksquare$  RAID 0
	- $\blacksquare$  RAID 1
- RAID LED 3 5

## **RAID**

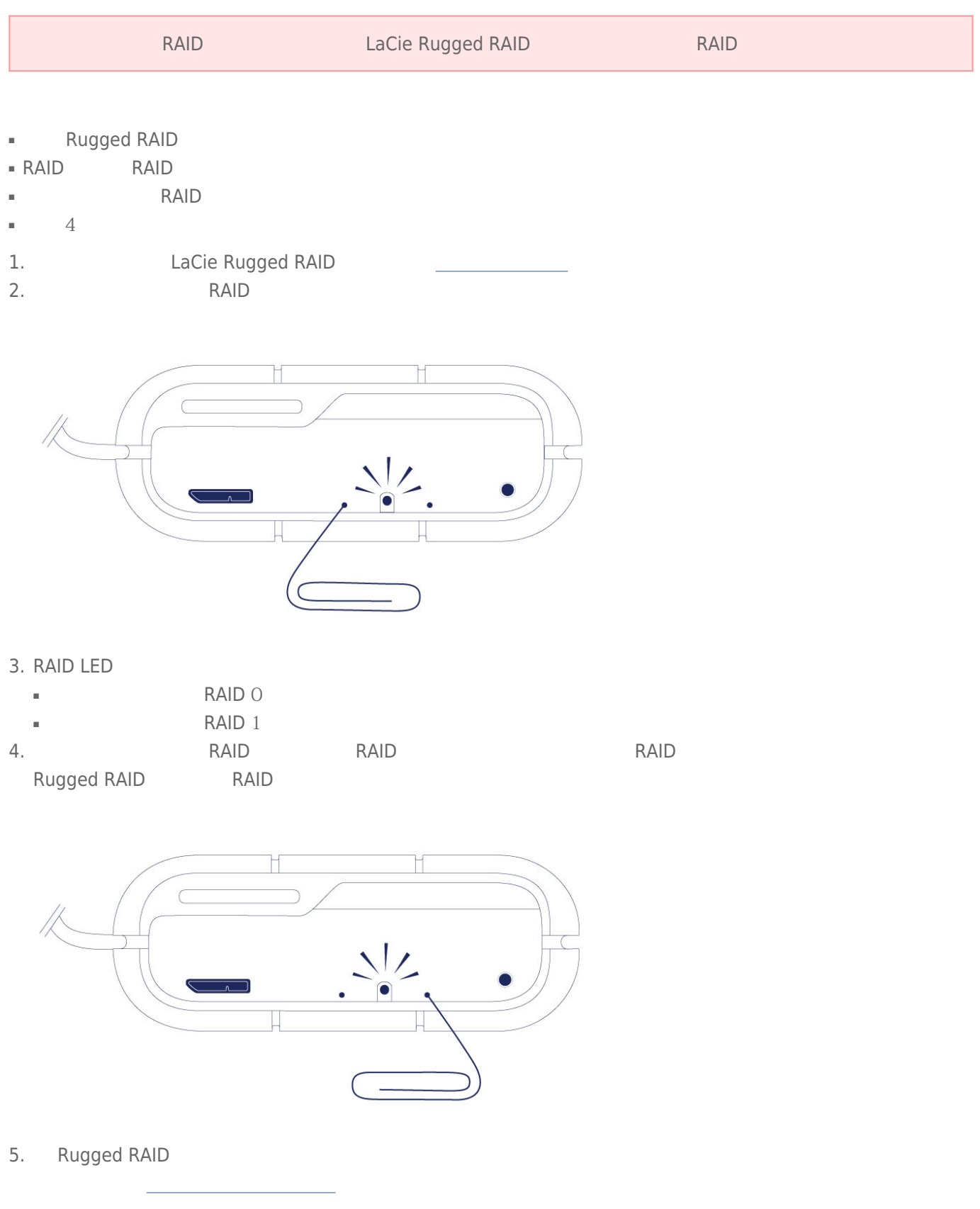

重要信息: RAID to the countries of the countries of the countries of the countries of the countries of the countries of the countries of the countries of the countries of the countries of the countries of the countries of

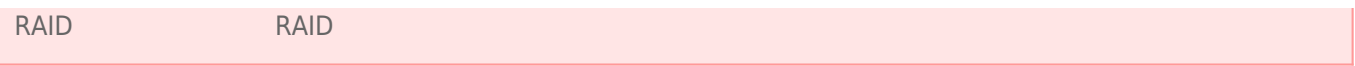